# 基于 QT 的音乐播放器的设计与实现

### 杨璐宁 白俊鸽

四川大学锦城学院计算机与软件学院 四川 成都 610000

【摘 要】如今,市场上的音乐播放器各具特色且资源丰富。但是,也存在着一些不足,主要问题有:商业广告 多,占用资源多、操作复杂等。本文通过设计开发了一款基于 QT 的音乐播放器,以个性化、简洁、能满足大多数 人需求为特点,带给用户良好的使用体验。

【关键词】QT;音乐播放器;C++

随着网络的发展,人们可以通过浏览器、音乐播放 器软件等方式获取音乐资源,但通过浏览器搜索可能因 为用户不是会员或权限不足无法播放音乐,通过音乐播 放器则会经常收到广告、邮件,甚至突然出现弹窗给用 户的使用带来影响。同时因为软件功能的复杂,在后台 运行了本不需要的进程,占用很大的内存 [1]。为了解决 这些问题,本文利用 QT 的界面框架,基于 Visual Studio 的开发环境,实现了播放器的暂停、播放、上下曲切换、 歌词显示等功能,设计了一个操作简单、界面友好、支 持多种音乐文件格式、占用内存小的音乐播放器。

#### 1 开发技术的选择

#### 1.1 Qt 类库

由于跨平台的软件在移植到另一个平台时可能会出 现报错,而 QT 可以通过 qmake 工具,能很好地支持跨 平台构建,并且 QT 是一个企业基于 C++ 的图形用户界 面的开发研究框架,它提供了一套整合的开发工具、丰 富的应用程序接口函数以及多达 250 个以上的 C++ 类。 相比于 MFC 等类库, Qt 支持的风格样式更多, 用户使 用界面设计工具也更加方便,面向对象的特征明显,这 也是选择 Qt 进行界面编程的主要原因。本次的设计主要 用到的 Qt 的基类有:QObject、 QTime、QMediaplayer、 QWidget、QString[2]。

QObject 类:QObject 及其子类都可以通过使用 connect 建立一个信号 - 槽的连接。

QTime 类:对于用户来说提供了一定的时间功能, 用来控制时间。项目中初始化了 QTime 对象,可以直接 进行时间设置,从而获取音乐播放的时间。

QMediaplayer 类:用来实现网络或本地音视频的播 放, OMediaplayer 中提供了信号、成员函数、公有槽, 通过它们完成对音乐文件的操作,比如播放、暂停、进

度改变等。项目中用到该类的函数主要有: position() 获 取当前音乐的播放位置; duration() 获取当前选中音乐的 总时长;setVolume() 设置媒体声音。

QWidget 类: 窗 口 类,QLabel 和 QLineEdit 等 界 面 窗口部件都继承于它,它的功能是从窗口接收事件并在 屏幕上绘制以及处理用户输入。新生成的窗口需要调用 show 方法才出现。

QString 类:表示一个字符串类,它采用了 Unicode 码去存储数据字符,每一个字符是 16 位的 QChar,所以 可以用它来处理中文字符。项目中用到该类的函数主要 有: compare() 比较两个文件的地址是否相同; number() 实现数字与字符串的转换。

#### 1.2 信号 - 槽机制

信号 - 槽机制在 Ot 中是很重要的一部分, 是 Ot 框 架中所特有的 [3]。它应用于对象间的通信,当某一个对 象的状态改变,这个对象就将信号发射出去。槽用来接 收信号,但槽不知道自己与哪一个信号相连,这种方式 使各组件互相独立。信号 - 槽是能够代替回调的技术, 虽然比回调函数的方式慢,但它的处理方式更加地灵活, 降低了 Qt 对象之间的密切关系程度。当信号 - 槽关联 上后,就保证了槽得到了调用,可能在运行时将关联的 对象删除掉,应用程序也会正常运行。本次的设计用到 的信号和槽连接的方式有: connect() 基于目标函数进行 指针的重载形式、信号和槽的自动关联。

connect() 基于目标函数进行指针的重载形式: 这种 方式是 Qt5 中加入的,槽函数不用必须是 slot 关键字进 行声明的函数。在程序中的应用是:connect(&playe,&Q-MediaPlayer:: positionChange,this, &musicplayer::musicPosChange),将成员函数 musicPosChange 与信号连接, 实现音乐播放时进度条的移动。

信号和槽的自动关联:以 on\_ 对象名 \_ 信号的形

式命名槽函数 , 直接实现信号和槽的连接,不必再写 connect 函数了。在本项目的增加删除、播放暂停等模块 都采用了这种方式。

1.3 C++ 简介

C++ 比 C 语言更加高级,是一种编程语言且面向对 象,因此它具有面向对象语言的四大特性。标准的 C++ 的组成部分有:核心语言,它提供了几乎所有的构件; C++ 标准库,它又包含标准函数库和面向对象类库,前 者包括输入 / 输出、字符串处理、时间日期等,后者包 含 C++ I/O 类、String 类、STL 容器类、数值类等类及其 相关函数。因为面向对象的这一特点,与其他高级语言 相比, C++ 的处理运行速度最快, 使用也非常灵活, 因 此许多游戏软件和系统都由 C++ 来编写。本次的项目开 发语言选择了 C++ 语言,在 Visual Studio 编译环境进行 本地配置,然后在 Visual Studio 上创建 Qt 项目。

#### 2 功能需求分析

目前存在的播放器多种多样,但是很多音乐播放器 不能将音乐文件显示在界面上,而对于一个音乐播放器, 最基本的功能要能播放音乐文件。在播放音乐的过程中, 用户可以根据需求增加一个或多个本地的音乐文件到播 放列表,能根据需求进行播放暂停、上下曲切换、增加 删除文件、调节音量大小、显示歌词、显示音乐播放时 长、显示歌曲背景图片等,而且音乐文件的格式有多种, 所以这款音乐播放器不仅要满足用户的各种需求。还要 能支持多种音乐格式。

## 2.1 功能实现

2.1.1 UI 界面设计

成功创建 Qt 项目后,在项目文件中创建三个文件夹, 分别用来存放歌曲、歌词、背景图片以及按钮样式图片。 然后点击 ui 文件,进入 Qt 设计工具中并进行运行界面 的设计。本音乐播放器的 ui 设计主要分为四个部分:

添加 QPushButton 控件制作按钮,包括添加音乐按 钮、删除音乐按钮、播放 \ 暂停按钮、上一曲 \ 下一曲按钮 、 静音模式按钮, 其中播放 \ 暂停、静音模式、上一曲 \ 下 一曲实现图标按钮的样式。

添加 QListWidget 控件分别制作歌曲文件列表和歌 词列表。

添加 QSlider 控件制作两个水平的滑动条,分别实 现音乐播放进度滑动条和声音大小控制。

添加 QLable 控件来实现音乐总时间、当前播放进 度时间和音量大小百分比的显示。

2.1.2 具体函数实现

本播放器定义的函数以及实现如下:

1) 槽函数 void on\_pushButton\_openorpause\_clicked():

点击图标按钮后,实现音乐播放或暂停的函数,而且按 钮样式会随着点击而改变为播放或暂停的状态。

2) 槽函数 void on\_pushButton\_add\_clicked():首先使 用 getOpenFileNames( ) 可以选择在音乐列表增加一个或 多个歌曲文件,再用 for 循环判断列表中是否有相同地 址的歌曲,如果歌曲不重复则可以添加,获取路径中的 文件名添加到音乐列表。

3) 槽函数 void on\_pushButton\_del\_clicked( ): 用 QListWidgetItem 中 takeItem() 删除列表中当前选中的音 乐文件,后面的文件再依次前移。

4) 槽 函 数 void on\_pushButton\_last\_clicked( ): 点 击 上一曲按钮后,切换到相应的歌曲并重新加载该歌曲的 背景图片和歌词。若列表只有一首歌曲,点击按钮后重 新播放该歌曲。

5) 槽函数 void on\_pushButton\_next\_clicked():原理与 on\_pushButton\_last\_clicked( ) 相同,点击下一曲按钮后 自动播放下一首歌曲。

6) 槽函数 void on\_listWidget\_list\_doubleClicked(const QModelIndex& index):双击列表中某一歌曲文件后,播 放该歌曲以及显示歌词,调用 WindowBackgroundImage( ) 显示背景图片。

7) 槽函数 void on\_pushButton\_voice\_clicked( ):当音 乐播放时,点击声音图标按钮后,图标切换为静音样式, 声音为零。

8) 槽函数 void on\_horizontalSlider\_volume\_valueChanged(int value):通过移动滑动条改变音量大小的函数, 并且使用 QLabel 中 setText() 显示当前音量的百分比。

10) 槽 函 数 void on\_horizontalSlider\_musictime\_ valueChanged(int value):移动音乐播放进度条实现音乐 快进或快退的函数。

11) 槽函数 void musicPosChanged(qint64 position):音 乐播放时,进度条随着时间移动,找到对应时间的歌词, 并且当前歌词在列表中放大显示,实现歌词字幕滚动条。 可以通过改变参数 position,来实现歌曲快进和快退。 当前音乐播放完毕,自动跳转到下一首。此函数使用 Qt 中 QIODevice 类来管理输入和输出设备,对于文件操作, 选择以只读的方式打开。

12) 函数 void WindowBackgroundImage( ):从指定路 径中加载相应歌曲背景图片的函数,调用 QPixmap 类中 scaled() 使图片大小拉伸自动适应窗口。

13) 函数 void keyBoardEvents(QKeyEvent\* e):选中音 乐列表的某一首歌曲,按下回车键便能播放该歌曲。

2.1.3 支持多种音乐格式实现

为了使音乐播放器可支持多种文件格式的音乐,需 要安装解码器。常用的解码器有 FFDShow,但它缺少相

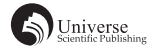

应的分离器对于一些比较新或罕见的音视频文件格式。 还有一些解码器价格比较高,而且集成度低、程序兼容 性低、没有一个统一的方式处理,而 LAV Filters 的出现 弥补了大部分的缺陷。LAV Filters 几乎可以播放任何格 式音乐文件和现代媒体。它是一种基于 ffmpeg 项目中的 libavformat/libavcode 库,是一套具有开源的 DirectShow 分离器和音视频解码器,被评价为目前功能最齐全的 DirectShow 插件。它的音频解码器和视频解码器封装了 libavcodec。在本地进行下载需要安装的 LAV Filters 后, 在 Qt 环境中进行音乐播放器开发,还可以解决无法播 放音乐、播放卡顿等问题。

#### 3 结束语

本文介绍了如何用 Qt+Visual Studio 设计出一款音乐

播放器,探讨了 Qt 框架的优势、如何将信号 - 槽机制 应用在实际项目中、Qt 中常用基类的区别和作用等,分 析了 LAV Filters 解码器的功能。本音乐播放器基本实现 了用户所需要的功能,因为是在 Windows 系统下集成的 Qt 环境, 所以只需要将代码在其他 Qt 能运行的平台上 进行编译,就能在当前平台运行了,达到了简单方便的 目的。

# 【参考文献】

- [1] 朱光洪 . 基于 MFC 的视频播放器的设计与实现 [D]. 长沙 : 湖 南大学 ,2017.
- [2] 焦正才 , 樊文侠 . 基于 Qt/Embedded 的 MP3 音乐播放器的设 计与实现 [J]. 电子设计工程 ,2012,20(07):148-150.
- [3]朱浩悦 , 张红祥 . 基于 QT 的视频媒体播放器的设计与实现 [J]. 科技信息 ,2011(30):274-275.